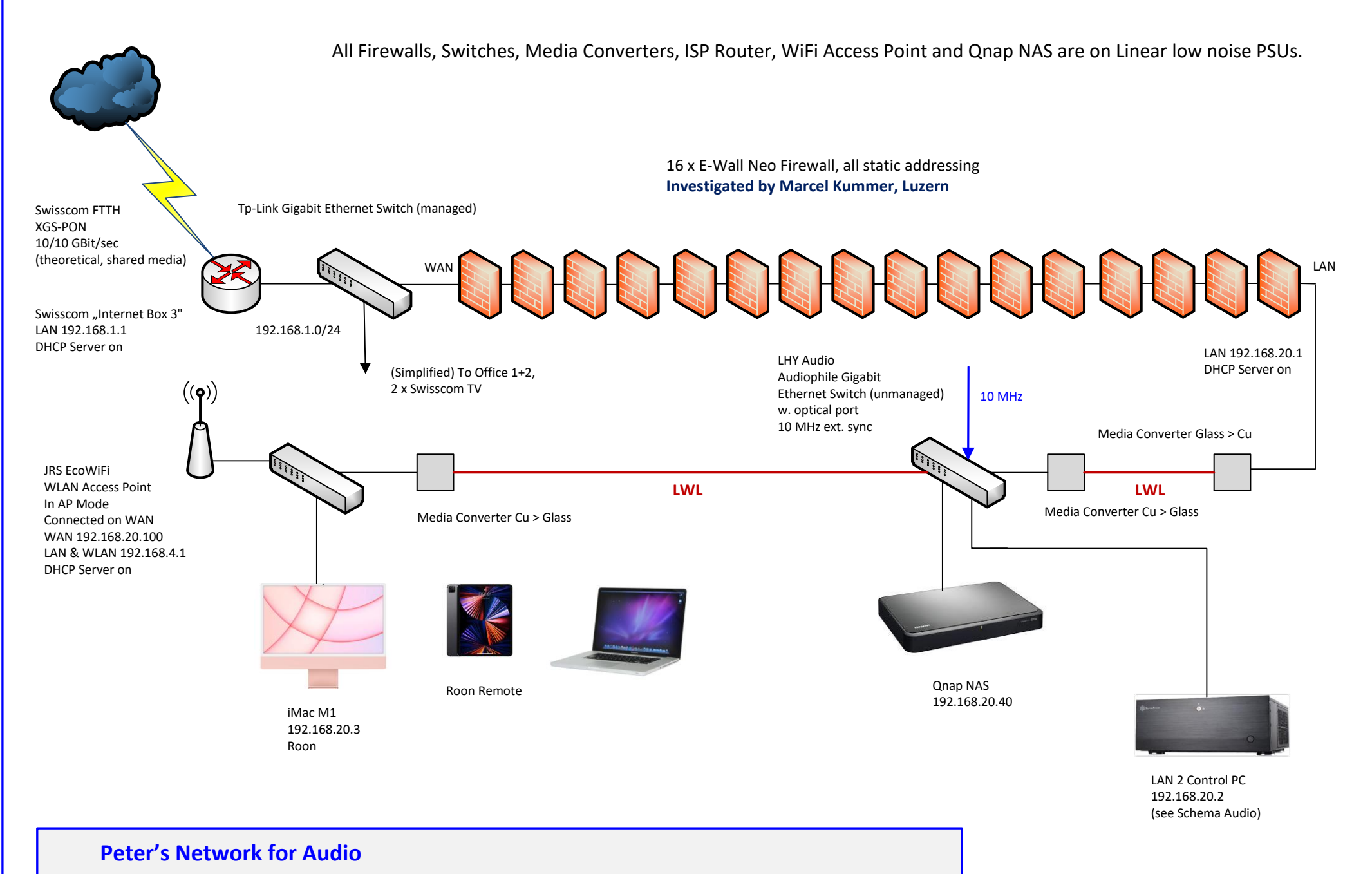

## Status: Draft. Version: 0.9. Created 23.02.2024 by Peter MacTaggart, MacTaggart IT Security https://mactaggart.ch Last Revision: 25.03.2024. Filename: Peter's IT for Audio 200.pdf